REACTOME\_ACTIVATION\_OF\_RAC

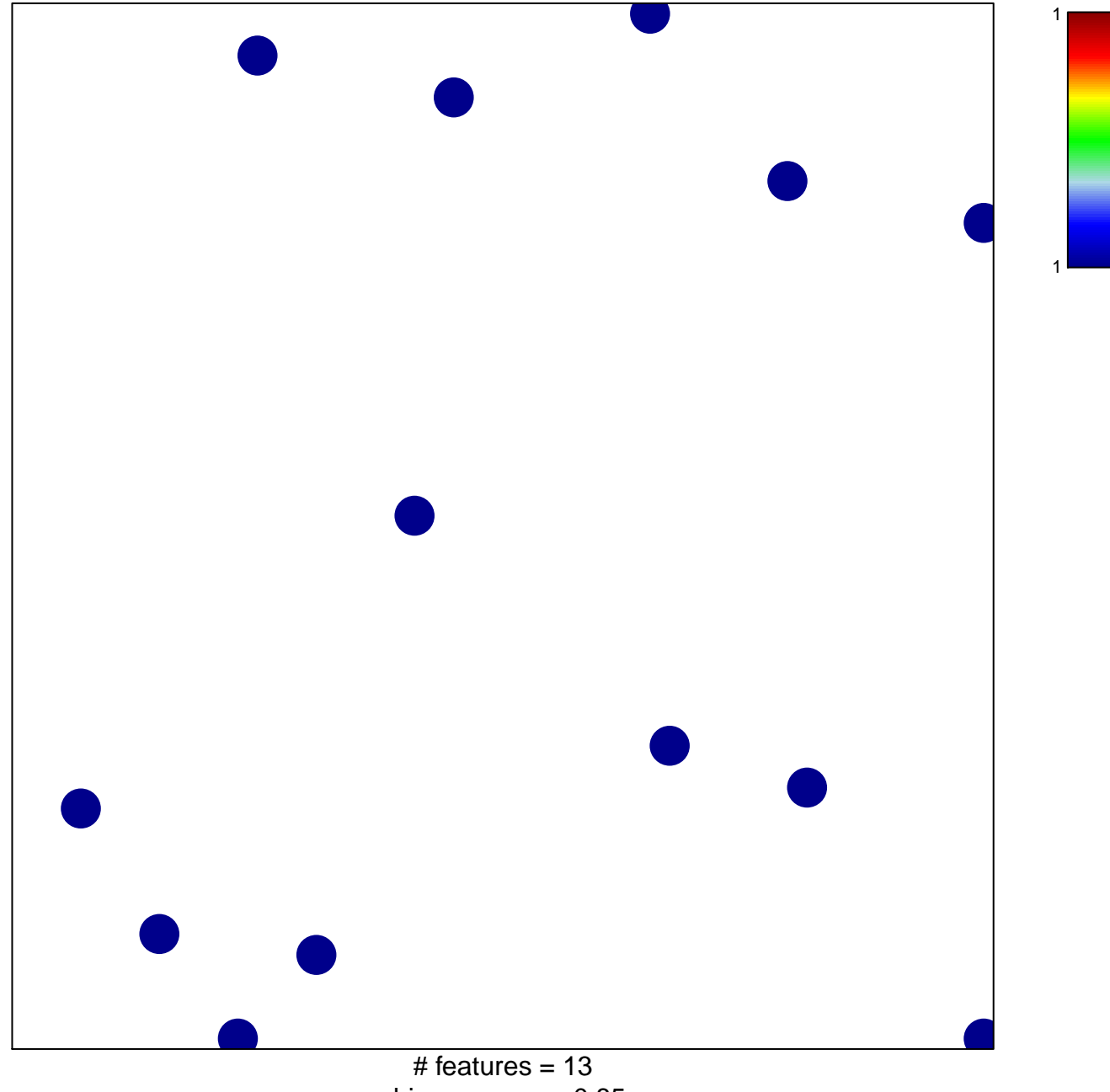

chi-square  $p = 0.85$ 

## **REACTOME\_ACTIVATION\_OF\_RAC**

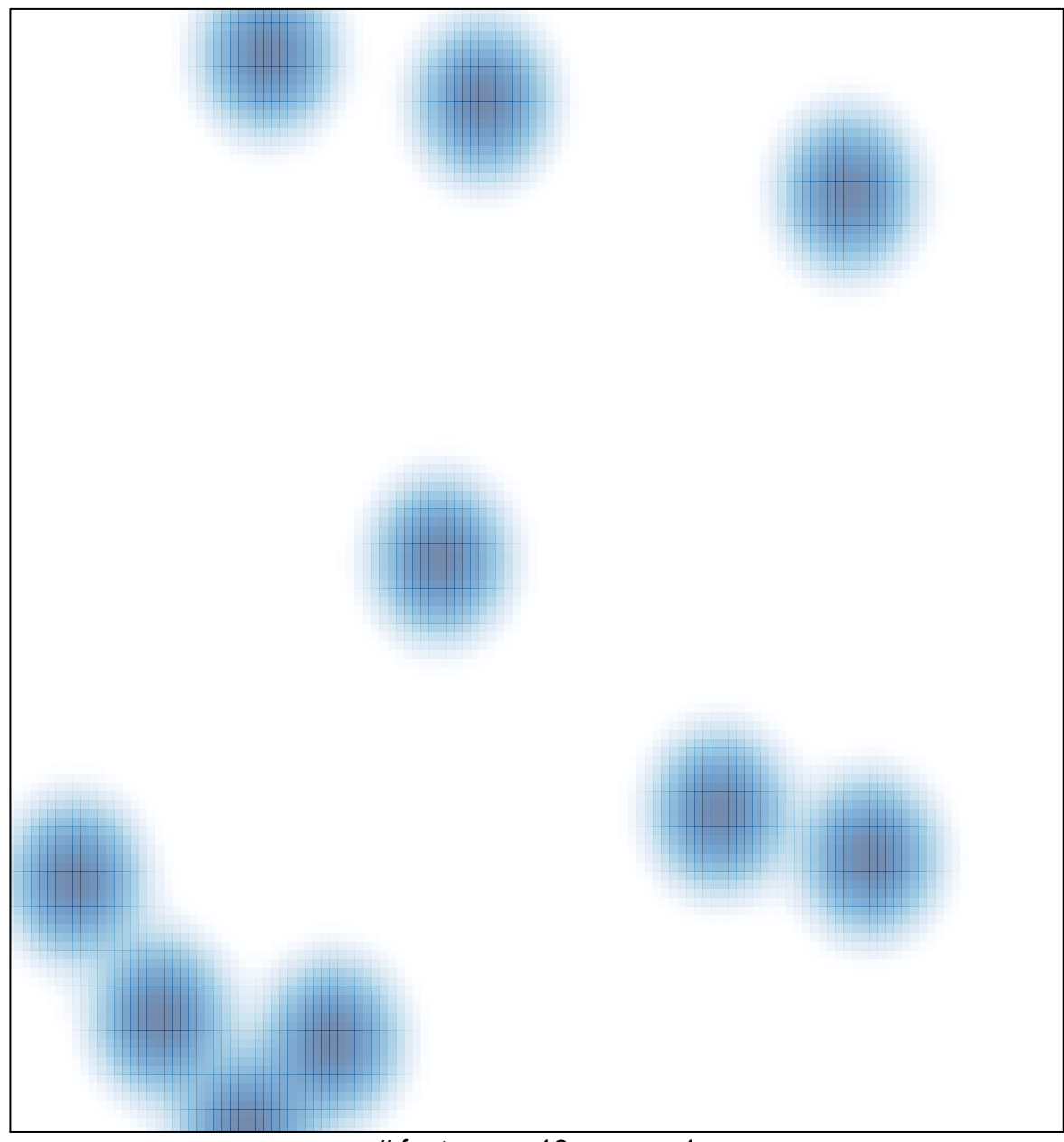

# features =  $13$ , max =  $1$